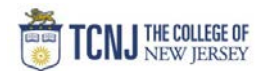

## Process Name: Approve a Requisition

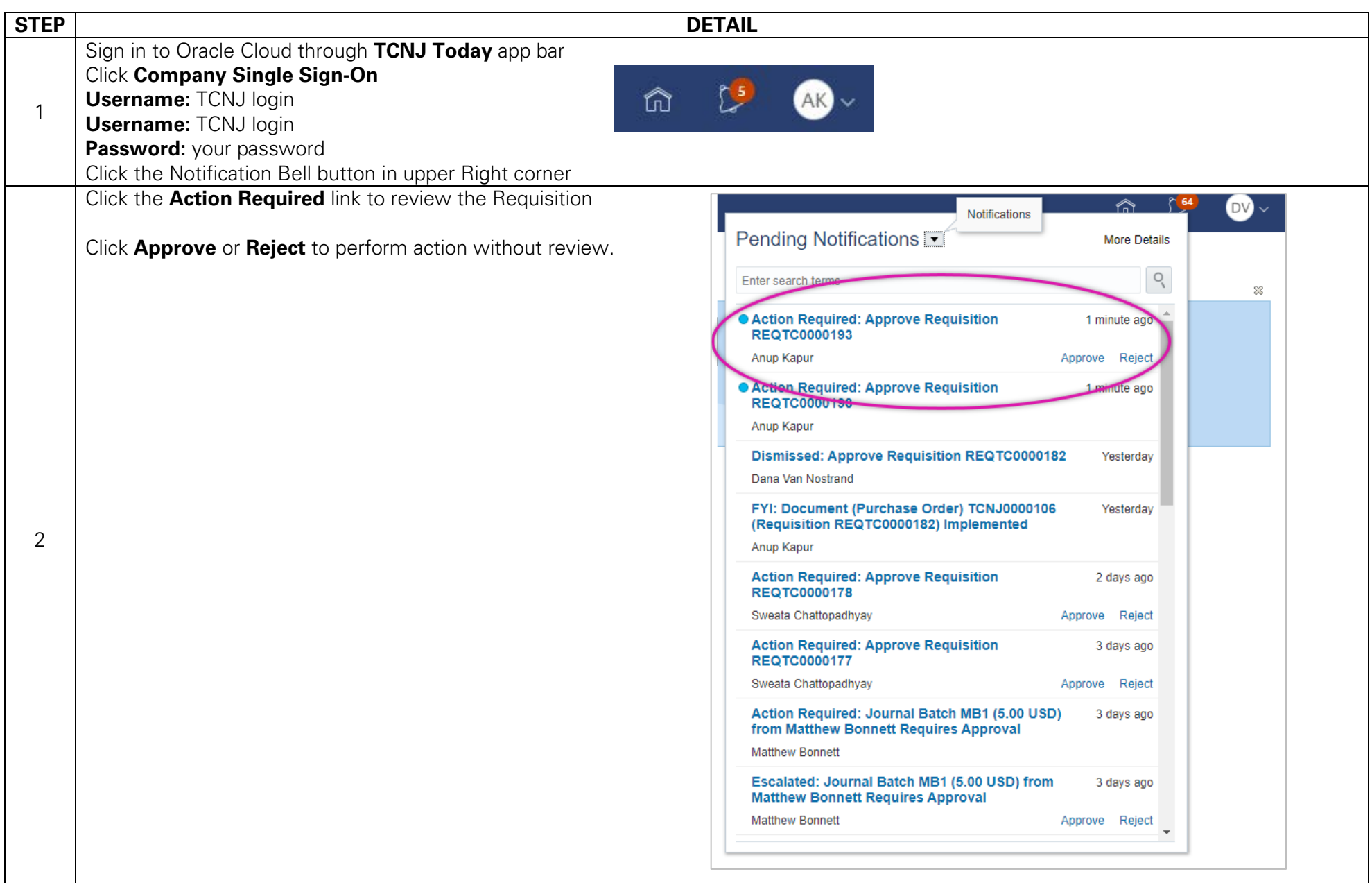

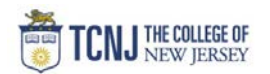

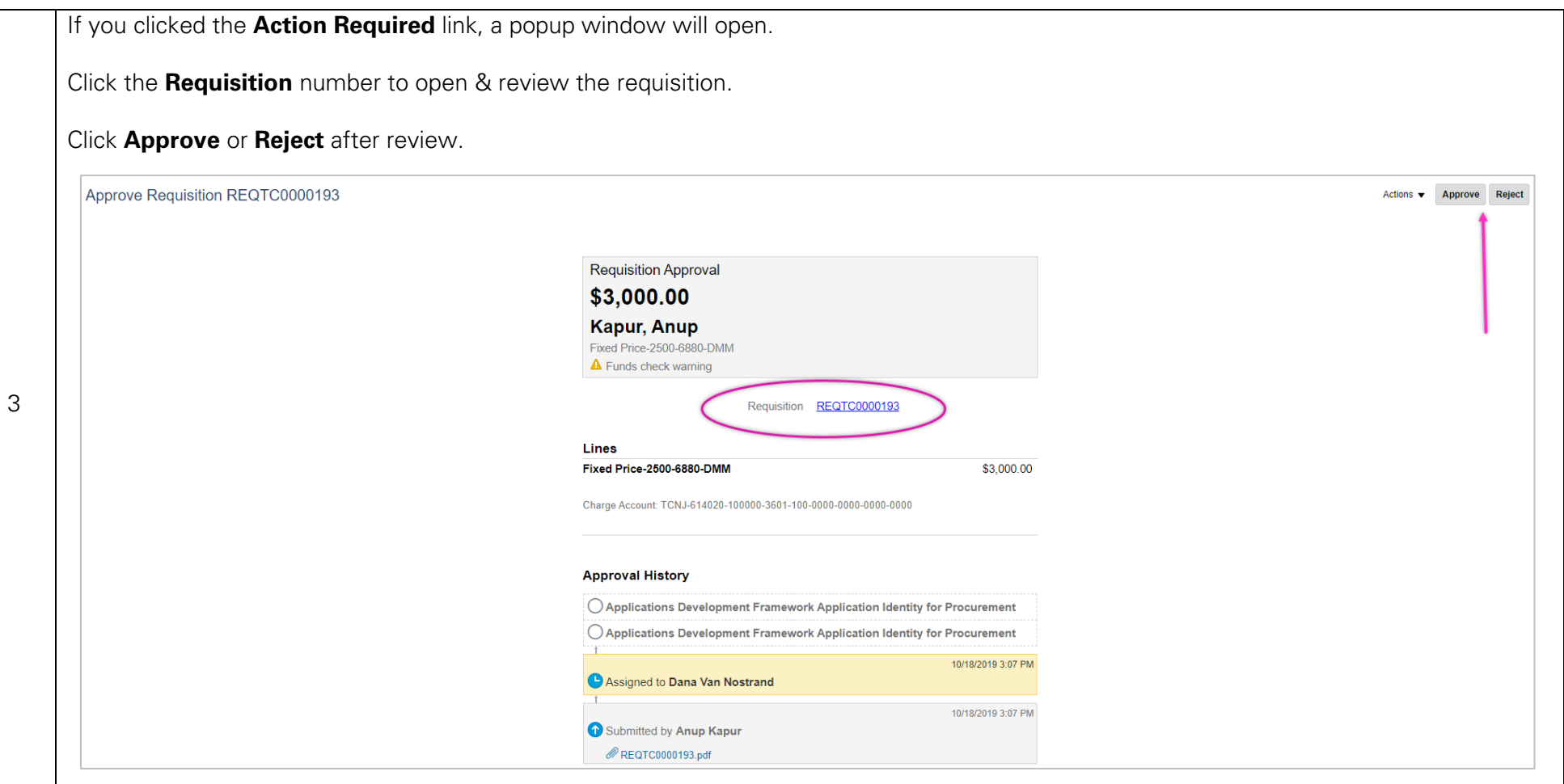